## **Содержание**

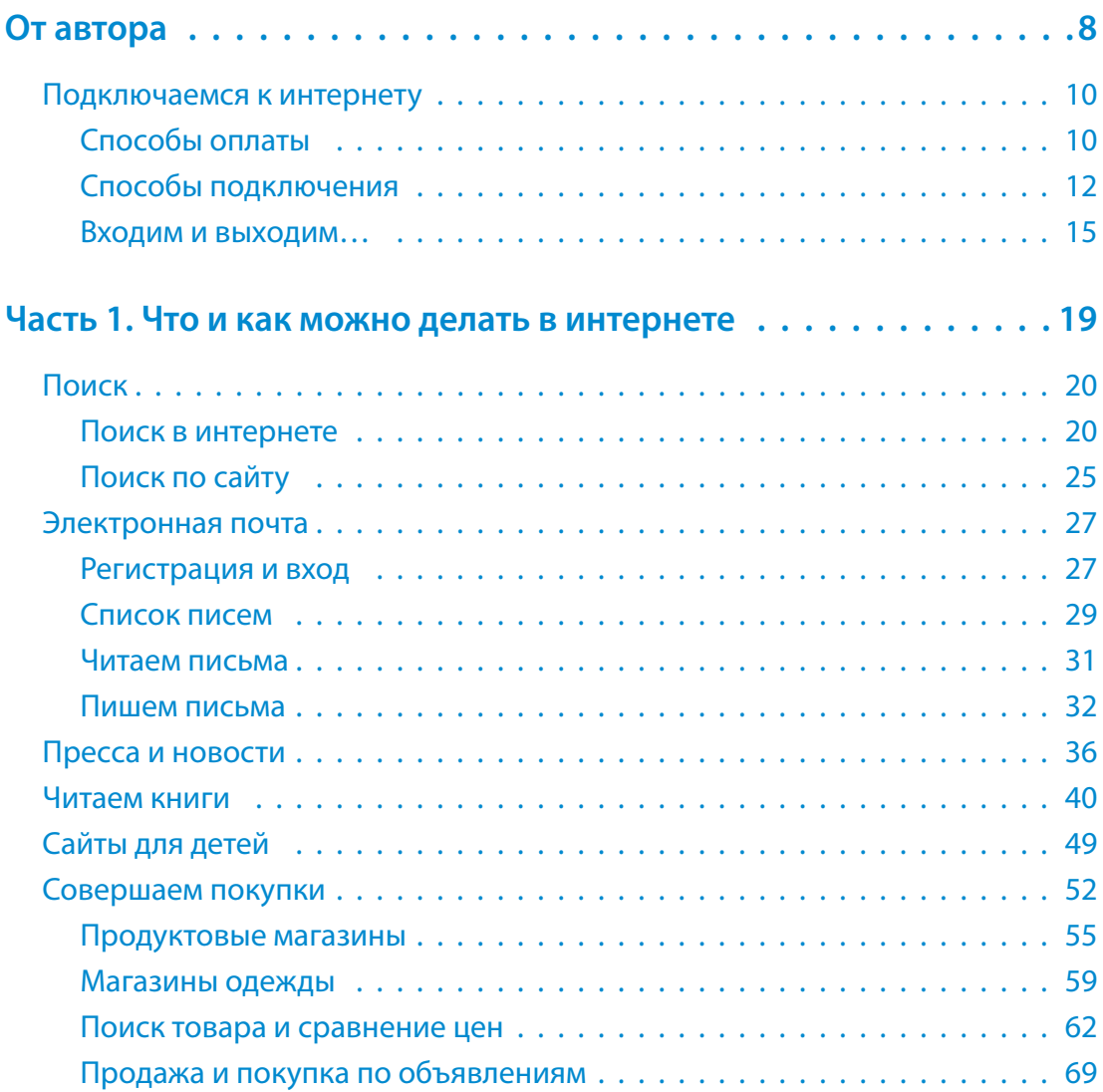

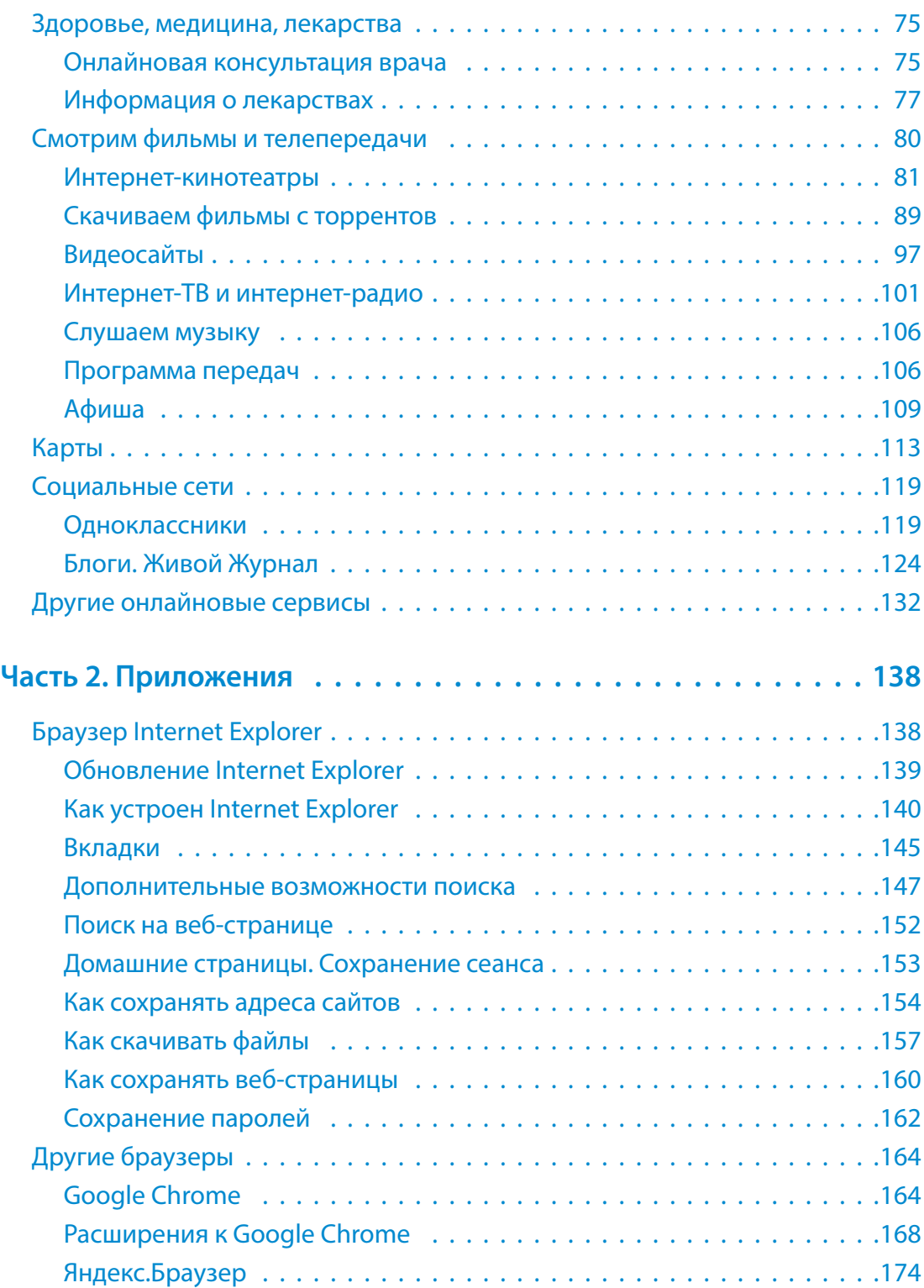

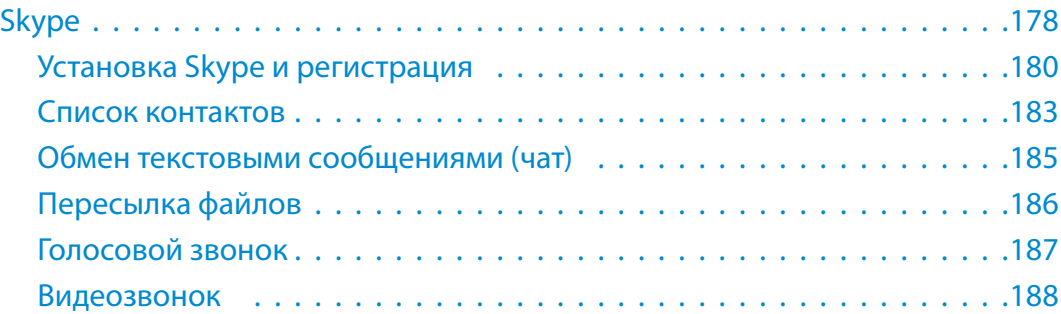